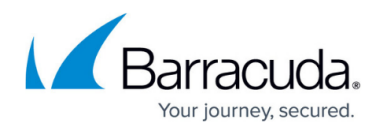

# **Validate Network**

#### <https://campus.barracuda.com/doc/96772165/>

The path needs to be created and authenticated beforehand, using the Validate path API (in the case that the path does not exist, or it's on a network share that requires auth).

This section includes the following topics:

- Input Parameters
- Output Parameters

#### **Input Parameters**

The following table provides the parameters and descriptions.

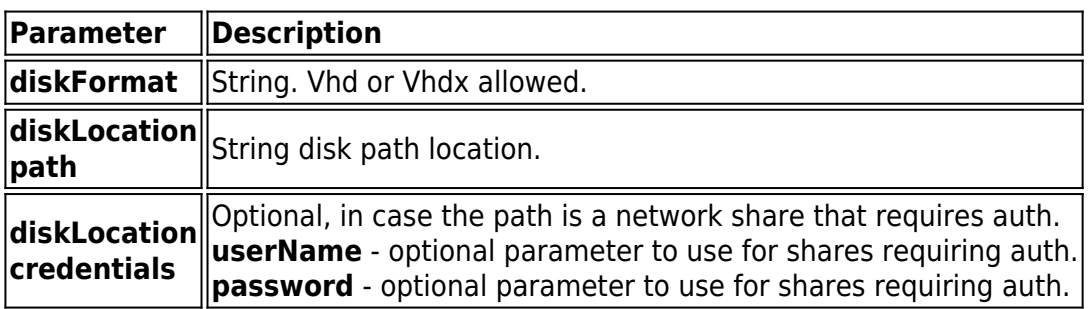

#### **Example**

{

"diskFormat": "Vhdx",

"diskLocation": {

## Barracuda Intronis Backup

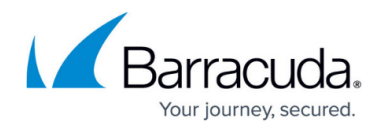

```
"path": "\\\\server1\\share1\\folder1",
```
"credentials": {

"userName": "user1",

"password": "passwordtext"

}

 } }

#### **Output Parameters**

None when successful, validation errors otherwise, for checking the diskLocation.path parameter.

If VHD format, 4k drives cannot be used as virtual disk location (they are only supported for VHDX), error message: "When restoring as VHD type, you cannot set the disk path on a 4k drive: {inputDiskPath}"

Sparse file system not supported for diff disks, error message: "You cannot set the differencing disk path on a sparse file system: {inputDiskPath}"

FAT, FAT32 or exFAT file system for location not supported, error message: "You cannot set the differencing disk path on a FAT, FAT32 or exFAT drive: {inputDiskPath}"

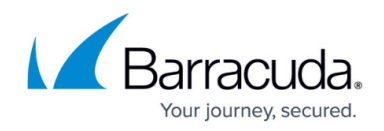

### **Example POST**

POST /v2/accounts/test\_acc/computers/0000/restore/diskimage/standard/vm/validate/network

### **Input Parameters**

{ "diskFormat": "Vhdx", "diskLocation": { "path": "\\\\server1\\share1\\folder1", "credentials": { "userName": "user1", "password": "passwordtext" } } }

### **Output Parameters**

Response status: 204 No content (for online operation).

# Barracuda Intronis Backup

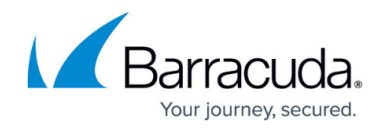

© Barracuda Networks Inc., 2024 The information contained within this document is confidential and proprietary to Barracuda Networks Inc. No portion of this document may be copied, distributed, publicized or used for other than internal documentary purposes without the written consent of an official representative of Barracuda Networks Inc. All specifications are subject to change without notice. Barracuda Networks Inc. assumes no responsibility for any inaccuracies in this document. Barracuda Networks Inc. reserves the right to change, modify, transfer, or otherwise revise this publication without notice.